## **ON CHANGE**

## Akcia ON CHANGE

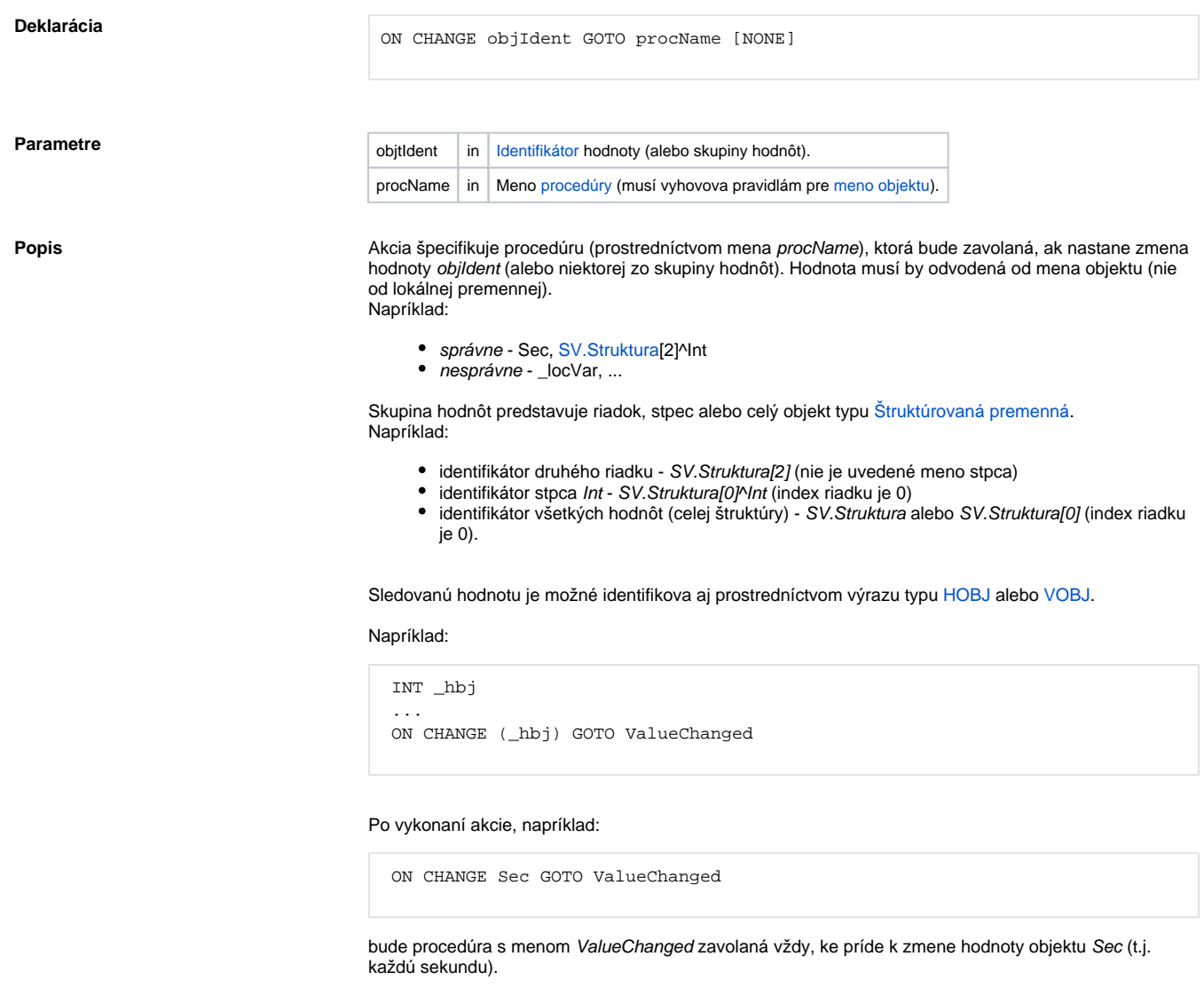

Ak sa v rámci skriptu vykoná akcia:

ON CHANGE Sec GOTO ValueChanged NONE

bude volanie procedúry ValueChanged pri zmene hodnoty objektu Sec ukonené.

V zápise akcie je možné uvies aj položku štruktúry:

ON CHANGE SV.Struktura[2]^Int GOTO ValueChanged

Na zmenu jednej hodnoty je možné reagova aj na viacerých procedúrach:

 ON CHANGE Sec GOTO ValueChanged ON CHANGE Sec GOTO ValueChanged1

.

V tomto prípade budú pri zmene objektu Sec postupne volané procedúry ValueChanged a ValueChanged1

Procedúra, ktorá je volaná na základe zmeny hodnoty musí by deklarovaná nasledovne:

 PROCEDURE ProcName(typHodnoty \_hodnota, ALIAS \_odkazNaObjekt, INT \_riadok, INT \_stlpec)

## Kde:

objektu Sec

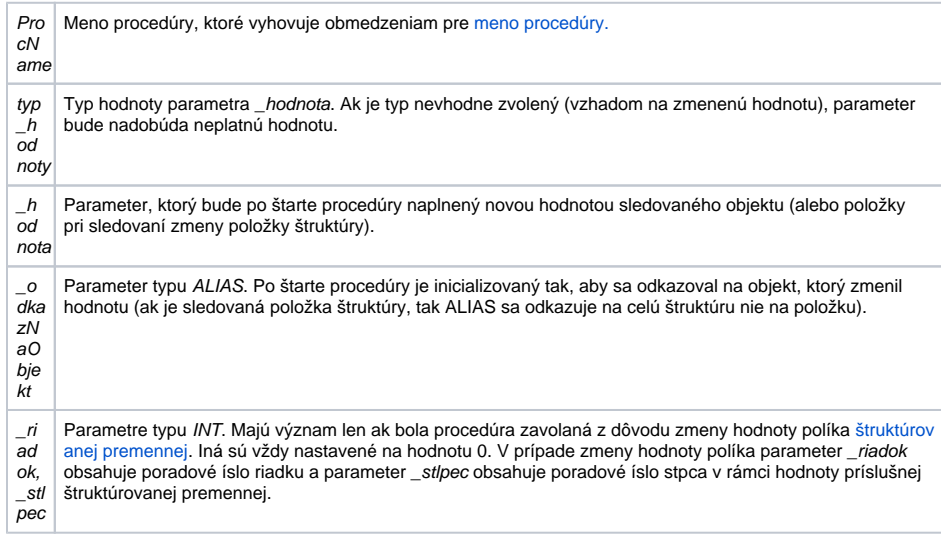

Akcia je použitená len v rámci skriptu [Aktívnej schémy](https://doc.ipesoft.com/pages/viewpage.action?pageId=1542991) alebo objektu typu [Event](https://doc.ipesoft.com/display/D2DOCV11SK/Eventy) s aktívnou vobou [Server](https://doc.ipesoft.com/display/D2DOCV11SK/Server+Event)  [Event](https://doc.ipesoft.com/display/D2DOCV11SK/Server+Event).

Príklad **Príklad Skriptu v rámci aktívnej schémy**, ktorý sleduje a operátorovi na ploche procesu [D2000 HI](https://doc.ipesoft.com/display/D2DOCV11SK/D2000+HI+-+Human+Interface) oznamuje zmeny hodnôt:

```
položky SV.Struktura^Int
   ubovoného políka v stpci Int (t.j. SV.Struktura[0]^Int).
 ; Obsluha zmien hodnôt
 PROCEDURE ValueChanged(REAL _value, ALIAS _obj, INT _row, INT _col)
   ; zmenila sa hodnota objektu Sec ?
   IF _obj\HBJ = Sec\HBJ THEN
     MESSAGE "Zmenil sa objekt Sec = " + %IToStr(_value) ON _FROM_HIP
    ; zmenila sa hodnota objektu SV.Struktura ?
   ELSIF _obj\HBJ = SV.Struktura\HBJ THEN
     IF \text{row} = 1 & \text{col} = 1 THEN
       MESSAGE "Zmenil sa SV.Struktura^Int = " + %IToStr(_value) ON 
_FROM_HIP
     ELSE
       MESSAGE "V stlpci SV.Struktura[0]^Int sa zmenil riadok = " + %IToStr
(_row) ON _FROM_HIP
     ENDIF
   ENDIF
 END ValueChanged
 ; Inicializaná as
 BEGIN
   ON CHANGE Sec GOTO ValueChanged
   ON CHANGE SV.Struktura^Int GOTO ValueChanged
   ON CHANGE SV.Struktura[0]^Int GOTO ValueChanged
 END
```
**Súvisiace stránky:**

[Akcie v skriptoch](https://doc.ipesoft.com/display/D2DOCV11SK/Akcie+v+skripte)